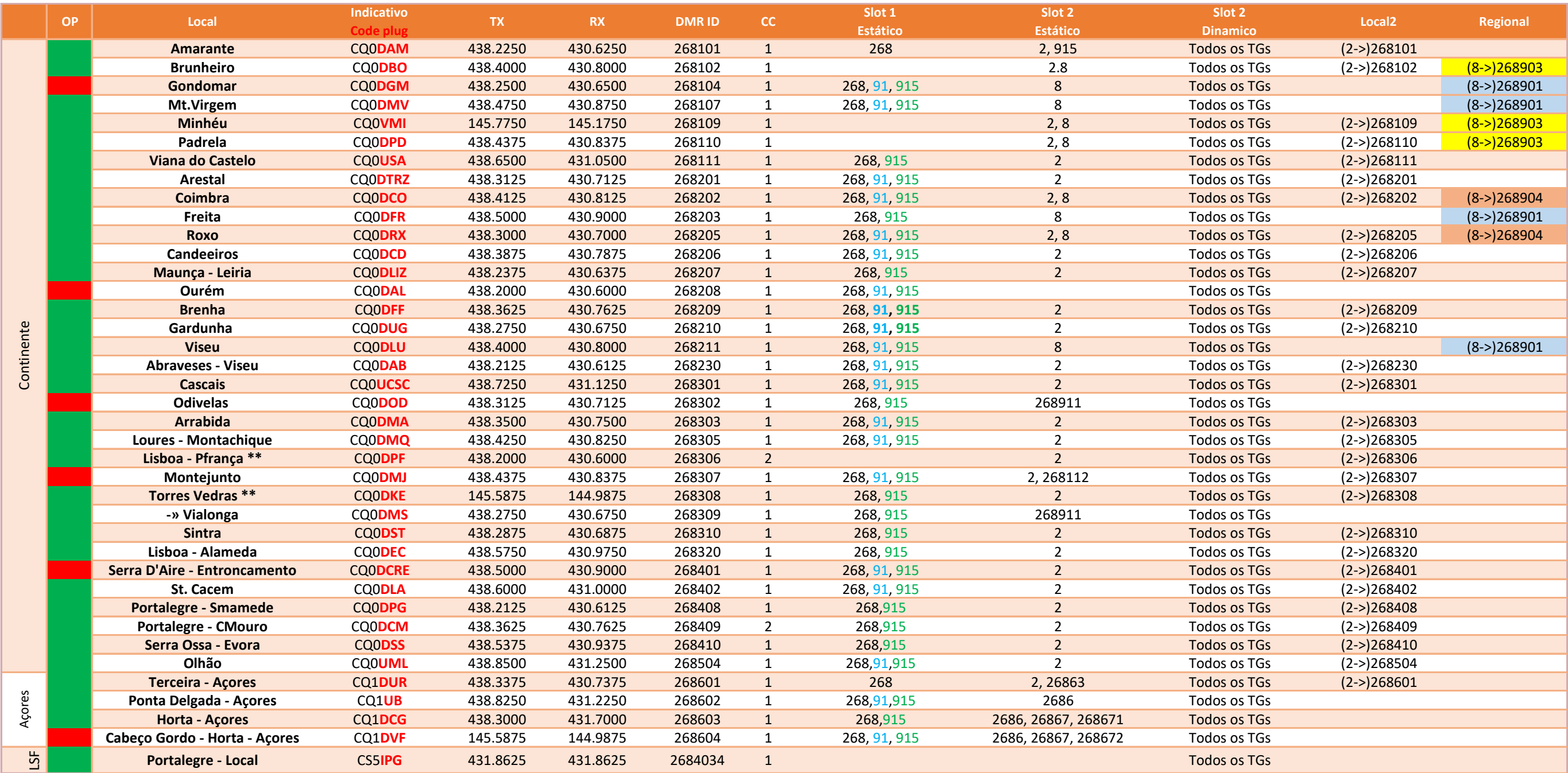

## Listagem de Repetidores DMR - Portugal

## **Legenda:**

- nnn TG activo ao Sábado das 16:00 às 17:00 UTC
- xxx TG activo à Quarta-feira a partir das 21:30 UTC
- \*\* Repetidores multimodo, DMR DSTAR ou Fusion (C4FM)

-» Novo repetidor

Actualizado em **2020-06-23** - Com base em dados da:

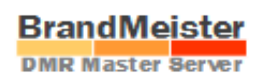

**CT1CVT - Versão 24 (ct1cvt@gmail.com)**

## Norma

- TG2 -> Local / Cluster
- TG8 -> Regional
- TG9 -> Local / Reflector